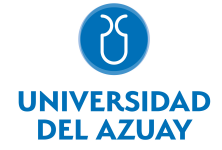

# FACULTAD DE CIENCIA Y TECNOLOGÍA ESCUELA DE INGENIERÍA DE PRODUCCIÓN Y OPERACIONES

## 1. Datos generales

Materia: Código: Paralelo: Periodo : INFORMÁTICA I PARA IPO CTE0145 Septiembre-2017 a Febrero-2018 Profesor: AVILÉS GONZÁLEZ JONNATAN FERNANDO **Correo** electrónico javiles@uazuay.edu.ec

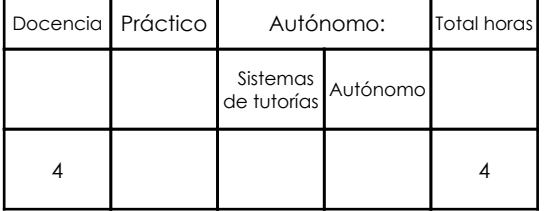

#### Prerrequisitos:

**Ninguno** 

## 2. Descripción y objetivos de la materia

Informática es una asignatura orientada al tratamiento automático de la información. A lo largo del curso se ejercita al estudiante para que use la computadora como una herramienta para analizar y gestionar esta información.

Informática I se orienta hacia la nivelación de conocimientos de herramientas digitales destinadas al procesamiento de texto, manejo de hojas electrónicas y tratamiento de base de datos.

Esta materia es un recurso de apoyo para todas las materias de la carrera ,relacionándose estrechamente con los temas que requieren convertir datos en información y su posterior análisis y gestión.

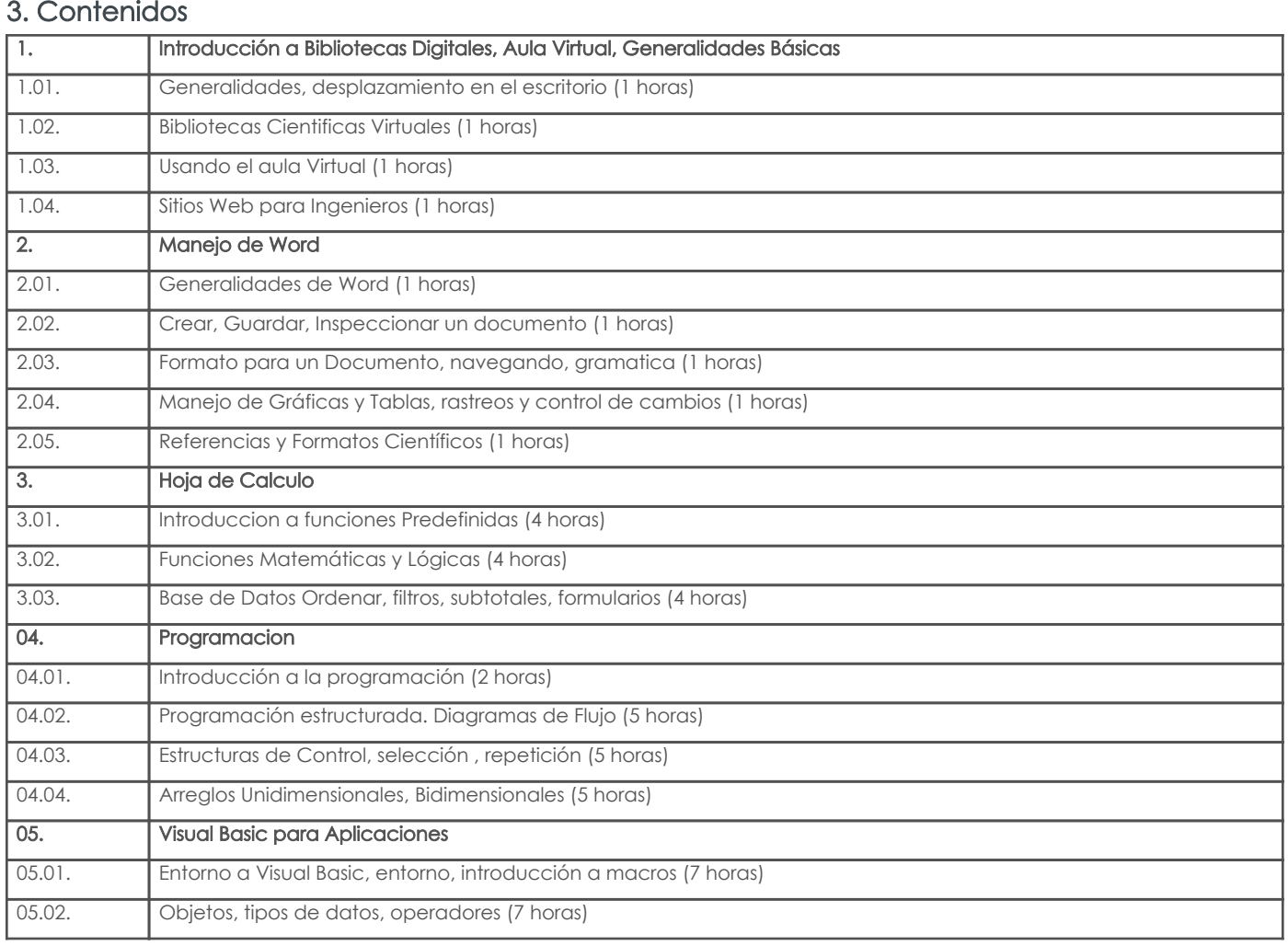

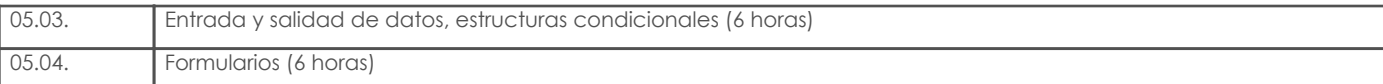

## 4. Sistema de Evaluación

ı

Resultado de aprendizaje de la carrera relacionados con la materia

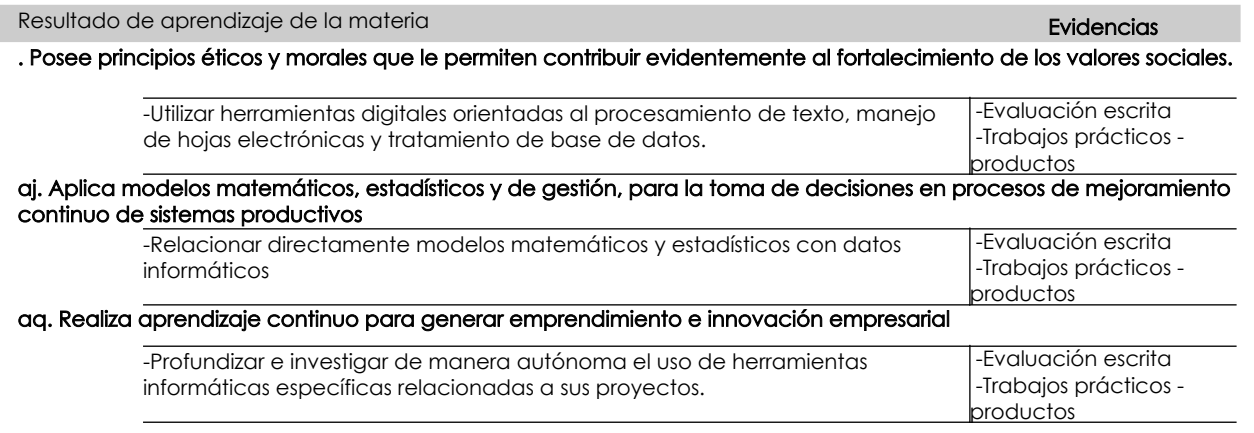

#### Desglose de evaluación

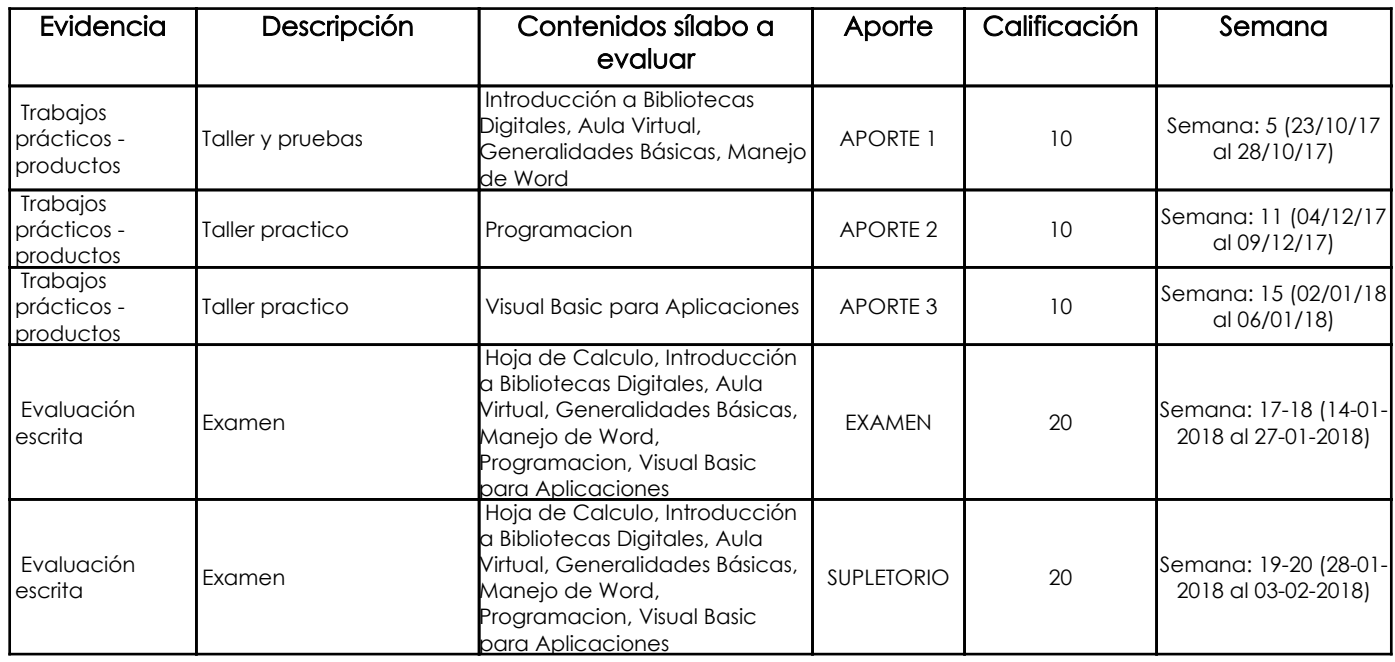

#### Metodología

A través de prácticas en clases y lecturas sugeridas (trabajo autónomo o grupal) además de investigaciones se pretende motivar a los alumnos a desarrollar los temas planteados en los contenidos. Estos ejercicios se realizarán en máximo grupos de 2 personas dependiendo la capacidad del laboratorio asignado.

### Criterios de Evaluación

Para la evaluación se tendrá en cuenta:

- Participación en clase
- Proactividad del alumno y su capacidad para investigar.
- Trabajo en equipo e individual.
- Capacidad de resolver ejercicios de razonamiento aplicados (hojas de cálculo, programación)
- Evaluaciones escritas y prácticas

## 5. Referencias

## Bibliografía base

#### Libros

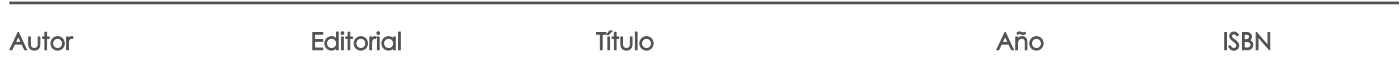

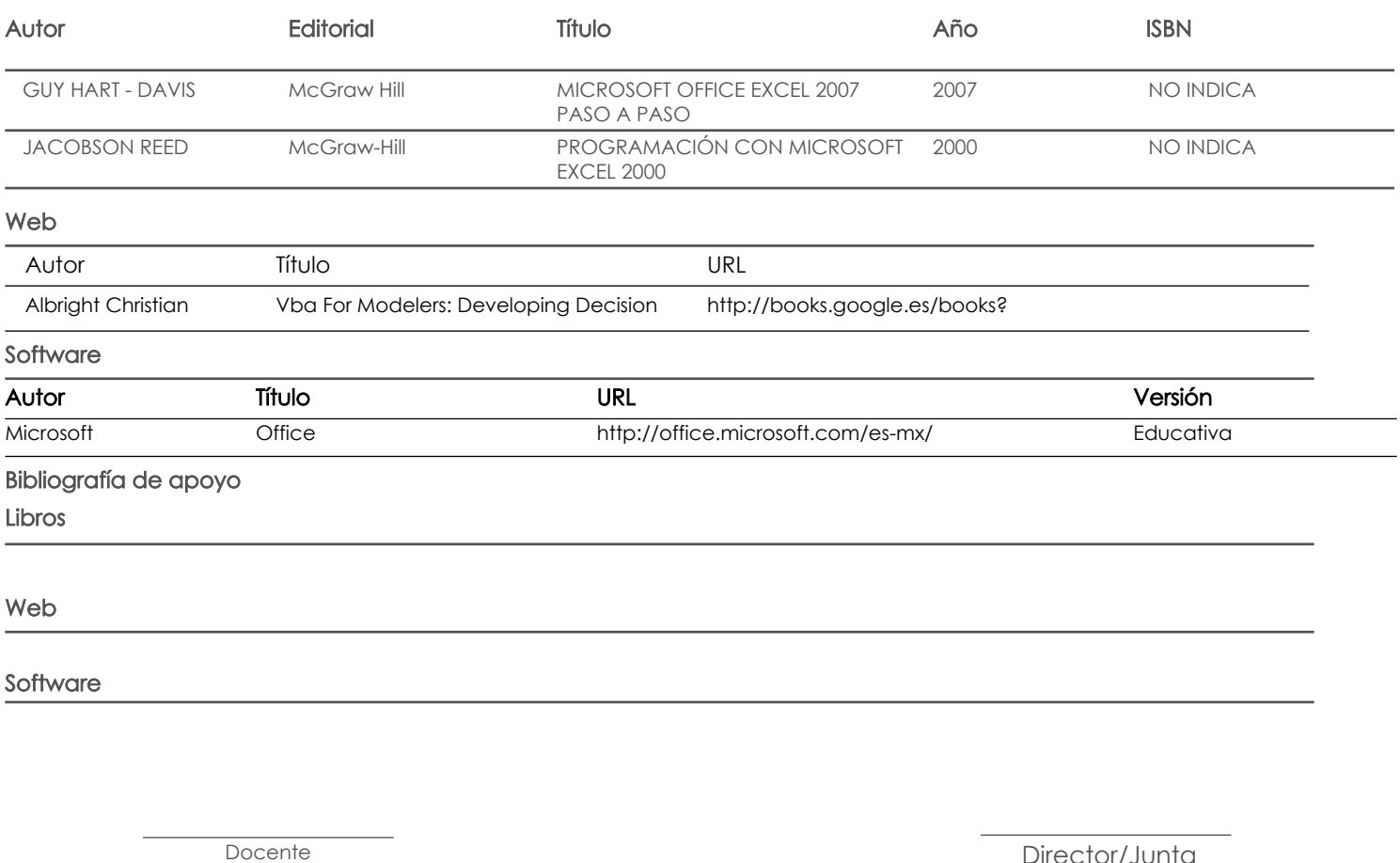

Fecha aprobación: 05/09/2017

Estado: Aprobado

Director/Junta